$\begin{array}{l} \begin{array}{c} \mbox{sum.} \textbf{C} \textbf{M} \textbf{M} \textbf{A} \textbf{B} \textbf{A} \textbf{B} \textbf{A} \textbf{B} \textbf{A} \textbf{B} \textbf{B} \textbf{B} \textbf{B} \textbf{B} \textbf{B} \textbf{B} \textbf{B} \textbf{B} \textbf{B} \textbf{B} \textbf{B} \textbf{B} \textbf{B} \textbf{B} \textbf{B} \textbf{B} \textbf{B} \textbf{B} \textbf{B} \textbf{B} \textbf{B} \textbf{B} \$ 

OGITICOGENSORATE TURAS **THIGHAND** MARCELLOV<br>LOOGENSIDE TEMPER (MARCELLOV<br>CAROLA DOLOTECHE ROODOWAN

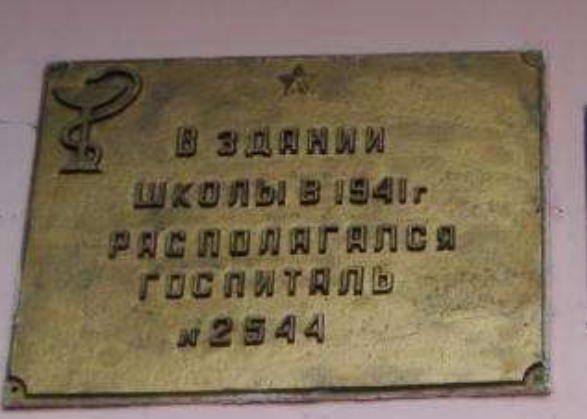

— Муинципальное автономиое<br>общеобразовательное учреждение<br>— Новопялинского городского округа Средняя общеобразовательная школа №1

инстерства общита и профотманального<br>- «Гразанинана Сигрданизаці области

- protection and applications -**Strate Reinfort the International Stephen** I de provenir adverserve aprilio. ing pain doctors at las **INANT ETSIMA** sphanished " Lebbour 3, Tandan ab Tandan strings, encontrate a education and discussion capalagement president se mendiano die machons sedie and reliation of the manufacturer of the control

 $\overline{\omega}$ 

 $\left( 213272714355 \right) \left( 485357355 \right)$ 

**ОБЩЕОБРАЗОВАТЕЛЬНАЯ** ШКОЛА №1» **PEACHM PAGOTEL:** ПОНЕДЕЛЬНИК - ПЯТНИЦА с 08.00 до 17.00 СУББОТА, ВОСКРЕСЕНЬЕ - ВЫХОДНЫЕ ДНИ 624401, СВЕРДДОВСКАЯ ОБЛАТЬ, Г. НОВАЯ ЛЯЛЯ, УЛ. ГАГАРИНА, д.12 ТЕЛЕФОН: 8 (34388) 2-11-45.

**MYRRIIRILAJISHOE ABTOHOMHOE** ОБЩЕОБРАЗОВАТЕЛЬНОЕ УЧРЕЖДЕНИЕ **ПОВОЛЯЛИНСКОГО ГОРОДСКОГО ОКРУГА** «СРЕДНЯЯ